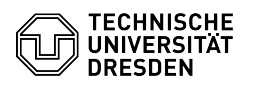

## Setup VPN with Cisco AnyConnect for Windows

03.07.2024 09:36:13

## **FAQ-Artikel-Ausdruck**

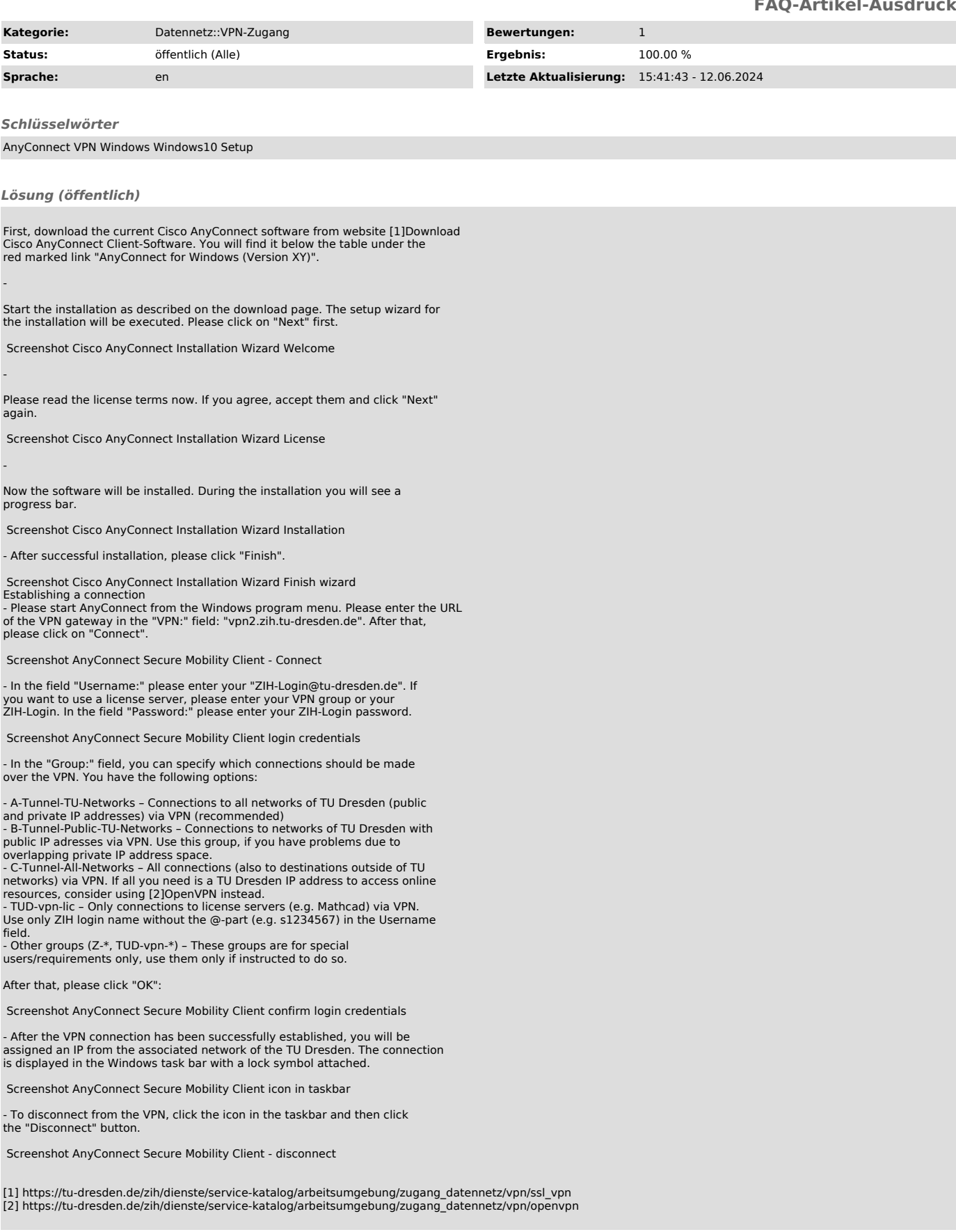